# 3D ‐Pictogram of Risk Measures in Epidemiology

**Etienne Kaelin and Peter Sperisen**

*Philip Morris International Research and Development, Biostatistics & Epidemiology, Philip Morris Products S.A., 2000 Neuchâtel, Switzerland*

> $5'0'$  $10'0$ 15'00020'000 $25'00$

Number of Cases

# **Objective**

To visualize health impacts of sets of exposures with respect to one or more outcomes by simultaneously graphing relative risk, attributable risk, and exposure prevalence along with multidimensional confidence volumes.

## Summary/Abstract

## **Background**

Population health impact of an exposure can be described as the absolute or relative number of individuals who develop a certain disease due to the exposure. Several measures are combined to obtain these estimates: the absolute risk (in the non-exposed or in the total population), the relative risk, the population size, and the exposure prevalence. Previous attempts to visualize population health impacts have not considered all these dimensions simultaneously.

## **Epidemiological risk measures**

If the exposure prevalence  $p_1$  is known then the number of cases attributable to the exposure is determined using relative risk RR and absolute risk of the total population  $R<sub>n</sub>$  or of non-exposed group  $R<sub>n</sub>$ .

This enables a comprehensive assessment of the health impact of an exposure. It is crucial that the calculation of the attributable risk is conducted within specific age and sex groups whenever exposure prevalence and absolute and relative risks are not uniformly distributed among strata.

## **Graphical method**

A 3-dimensional plot enables the visualization of the attributable cases in the exposed population, together with the relative risk and the exposure prevalence.

If the precision of the risks and exposure prevalence is available, the 3Dscatter plot can be extended to the 3D-ellipsoids, representing confidence volumes of the attributable cases according to the other two dimensions which are visualized.

## **Computational implementation**

Excel is used to capture and pre-process the data and the R-rgl package to generate the 3D-pictogram.

## Definition and Notation of Risk Measures

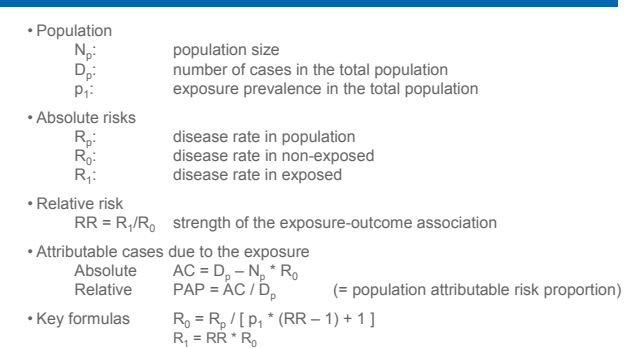

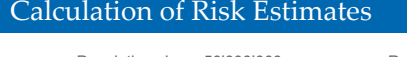

**CasesDue to Others Causes**

*Exposed* **19'651 1'680 21'331** 20'000'000 40  $(4)$   $(3)$   $(3)+(4)$ 

*Exposed* **2'519 2'519** 30'000'000 <sup>60</sup> (2)

 $(2)+(3)$  (1) **Rp R0 R1 RR AC PAP**

*Unit*:  $R_0$ ,  $R_0$ ,  $R_1$  are per 100'000 individuals and PAP is in %

8.40 106.65 12.70 19'651 82.4

**R0 Rp R1 RR AC PAP**

5 29.9 32.9 90.9 3.04 1'525 9.3

10 118 256 1499 12.7 69'030 53.9

20 74.7 76.8 85.2 1.14 1'046 2.72

15 7.80 13.5 45.8 5.87 2'849 42.2

 $\overline{2}$ 

**4'199**

Population size = 50'000'000

*Unit*:  $R_0$ ,  $R_2$ ,  $R_3$  are per 100'000 individuals p<sub>1</sub> and PAP are in %

 $D_{0\_other}^{P} = N_{p}^{P} * p_{1}^{P} * R_{0}$ 

**p1**

**CasesDue toExposure**

*Formulas*

*RED*

*GREEN*

*BLUE*

*CYAN*

47.70

*Non-*

*Total*

**Attributable Cases**

**RUE** 

**Exposure Prevalence (%)**

20

Exposure prevalence  $p_1 = 30\%$ 

**TotalPopulation** **Pct.(%)**

**TotalCases**

 $\frac{D_p}{D_0} = N_p * R_p$  (1)  $D_0 = N_p * (1-p_1) * R_0$  (2)<br>  $D_0 \text{ other} = N_n * p_1 * R_0$  (3) AC =  $D_n - N_n * R_0$  (4)

**23'850** 50'000'000 100

Example of 4 Arbitrary Exposure‐Outcome Relationships

GREEN

 $-5$ 

Population size =  $50'000'000$  R<sub>s</sub> =  $47.7$  per 100'000 individuals  $R$ elative risk RR = 12.70

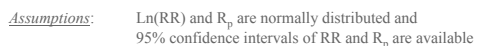

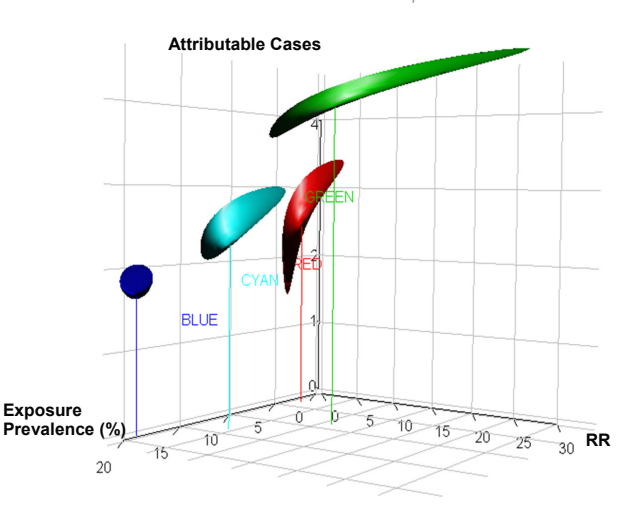

## **Conclusions**

3‐D Pictogram

**The 3D-ellipsoid pictogram supports a comprehensive visual comparison of different exposure-outcome pairs in term of attributable cases as well as relative risks, and exposure prevalence.**

# 3D‐Ellipsoid Formulation

#### *Assumptions*

- RR is log-normal distributed:  $Ln(RR) \sim N(\mu_{RR}, \sigma_{RR}^2)$
- $R_p$  is normal distributed
- RR,  $R_p$  and  $p_1$  are mutually independent

#### *Conclusions*

- $std(R_n)$  $=$  [Upper 95% CI(R<sub>p</sub>) – R<sub>p</sub>] / 1.96
- std(Ln(RR) = Ln[Upper 95% CI(RR)/RR] / 1.96

## *Definition of 3D-Ellipsoid: E(X,Y,Z)*

- $E(X,Y,Z):$   $\chi_{1-\alpha} = (X-\mu_X)^2/S^2 + (Y-\mu_Y)^2/S^2 + (Z-\mu_Z)^2/S^2$ – 2 ρ(X,Y) (X-μ<sub>x</sub>) (Y-μ<sub>y</sub>) /(s<sub>x</sub> s<sub>Y</sub>) – 2 ρ(X,Z) (X-μ<sub>x</sub>) (Z-μ<sub>z</sub>)/(s<sub>x</sub> s<sub>Z</sub>) – 2 ρ(Y,Z) (Y-μ<sub>y</sub>) (Z-μ<sub>z</sub>)/(s<sub>Y</sub> s<sub>z</sub>) where
- $\chi_{1-\alpha}$  is the 1- $\alpha$  percentile of the  $\chi$  distribution with 3 degrees of freedom and ρ(X,Y) is the correlation between X and Y

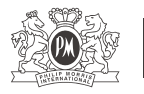

43r<sup>d</sup> Annual SER Meeting winder GER Weedi 23 - 26 June 2010

 $10 -$ 

 $15$ 

 $_{20}$ 

 $20'00$  $40'00$  $6000$ 80'000

Number of Cases in Exposed

RED GREEN BLUE CYAN

Attributable Cases

**RR**

**Exposed Non-Exposed**

Attributable Cases